# LHC on the Pacific Research Platform

Jeff Dost (UCSD)

## What is PRP?

- Pacific Research Platform:
	- 100 gbit network extending from Southern California to **Washington**
	- Interconnects Science DMZ between institutions

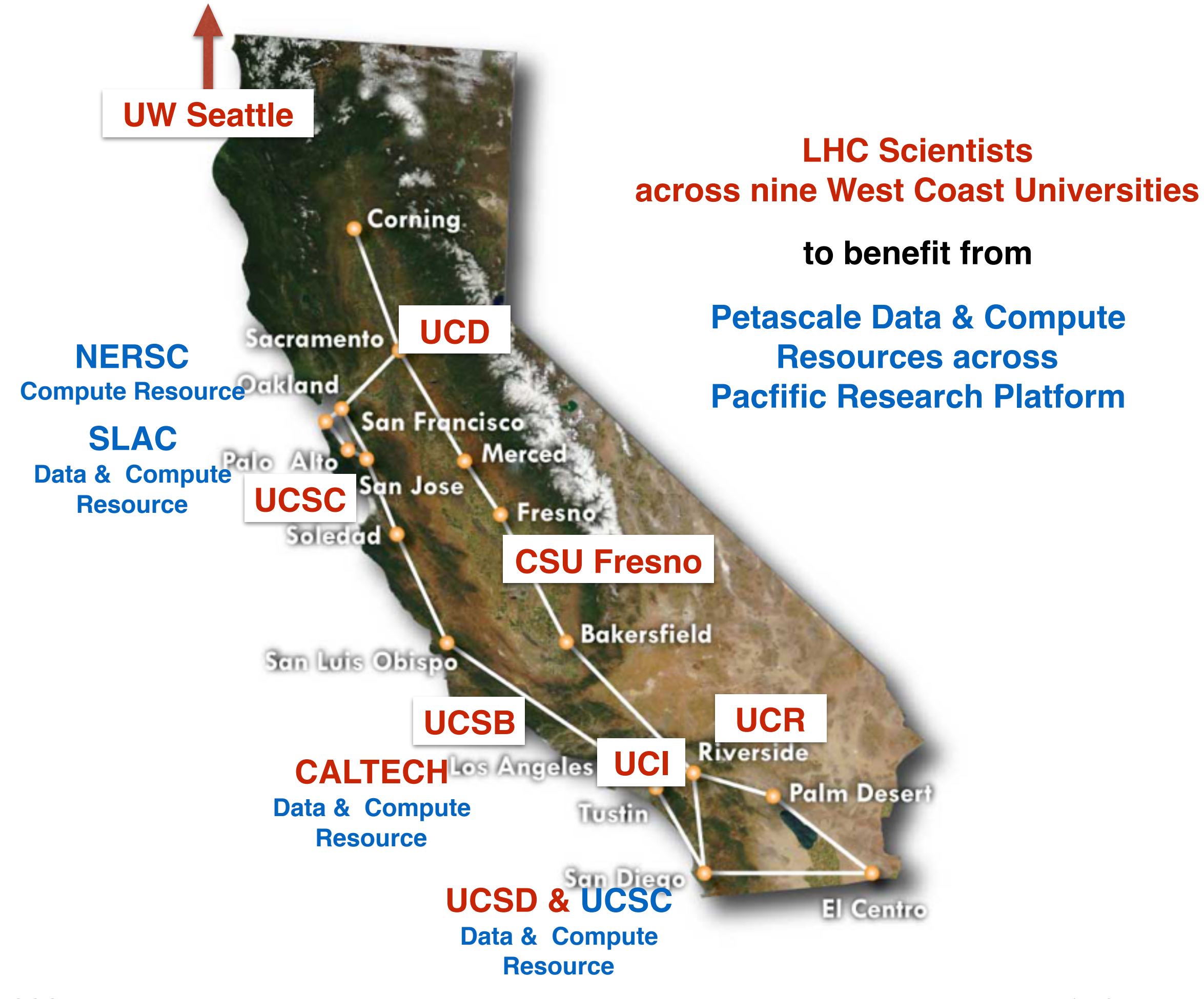

## What is LHC @ UC?

- Pilot project that unifies University of California Tier 3 campus compute infrastructures on top of PRP network
- Provides each UC the ability to:
	- Utilize external compute resources
		- Provided by GlideinWMS HTCondor pool
	- Access data from anywhere
		- Provided by XRootD
- Integrates seamlessly with local compute and storage resources

## What is LHC @ UC?

• Participating UCs:

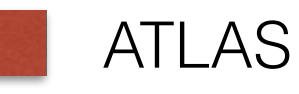

CMS

- All share resources
	- Including San Diego Super Computing Center

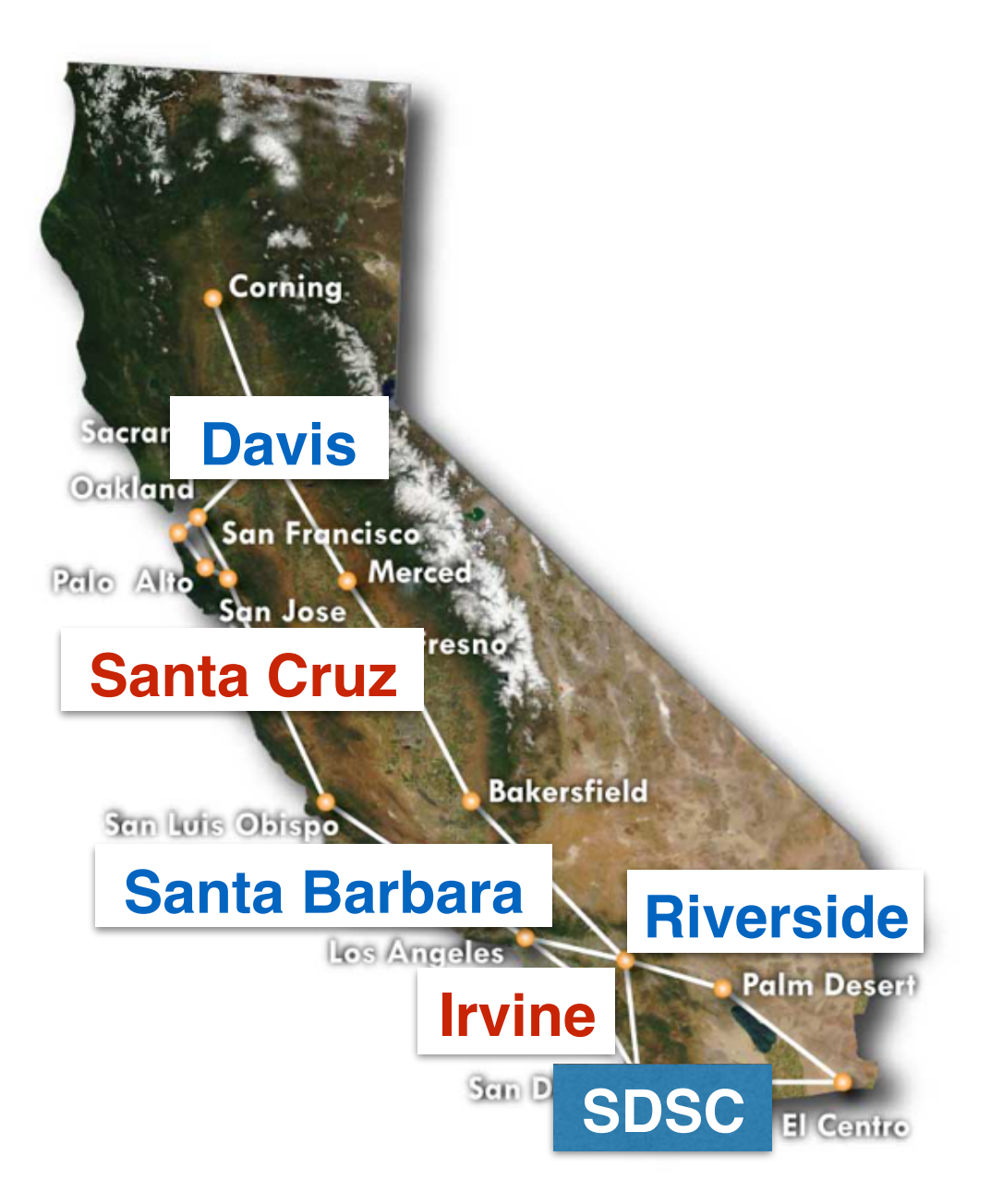

#### External Compute Resources

- Currently:
	- Each UC
	- 50k core Comet cluster at SDSC
		- See Edgar's talk
- Eventually:
	- Any other non-UC participating PRP site
	- Any OSG site beyond PRP
	- Other NSF XSEDE and DOE super computing centers
	- Cloud resources

#### Data Access

- Built on top of XRootD
- Jobs don't need to run where the data is located
- Local UC and external compute resources both cache remote data accesses
- Arbitrary data from local UC can be exported and made available to all compute resources

## Hardware shipped to UCs

#### (aka the "brick")

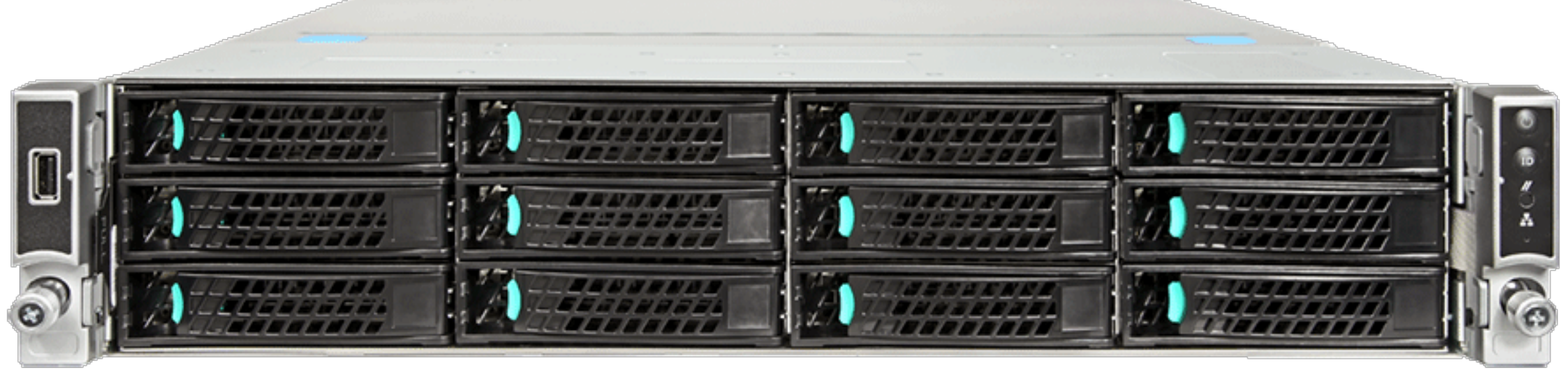

Hardware:

- 40 cores
- 12 x 4TB data disks
- 128 GB ram
- 2 x 10 gbit network interface

#### Software:

- Full HTCondor pool
- XRootD server, redirector, and proxy cache
- cvmfs w/ optional Squid

#### **The brick is effectively a site in a box**

OSG All Hands Meeting 2008 3/15/2016

### Traditional T3

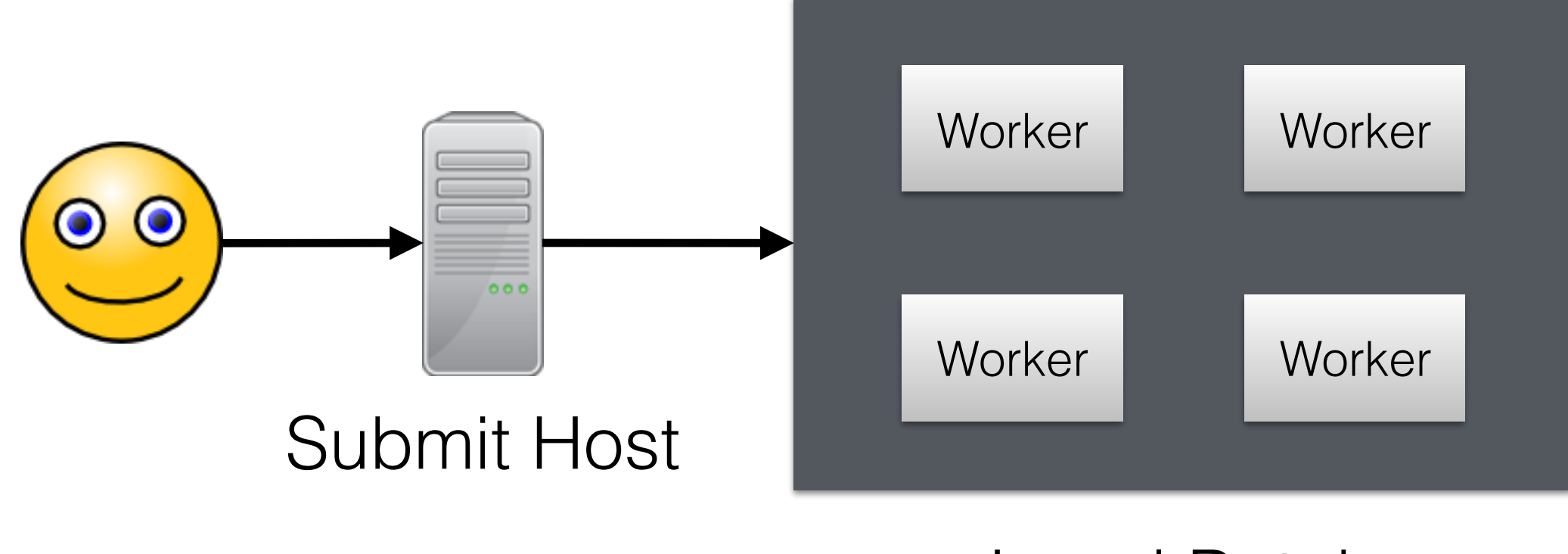

#### Local Batch

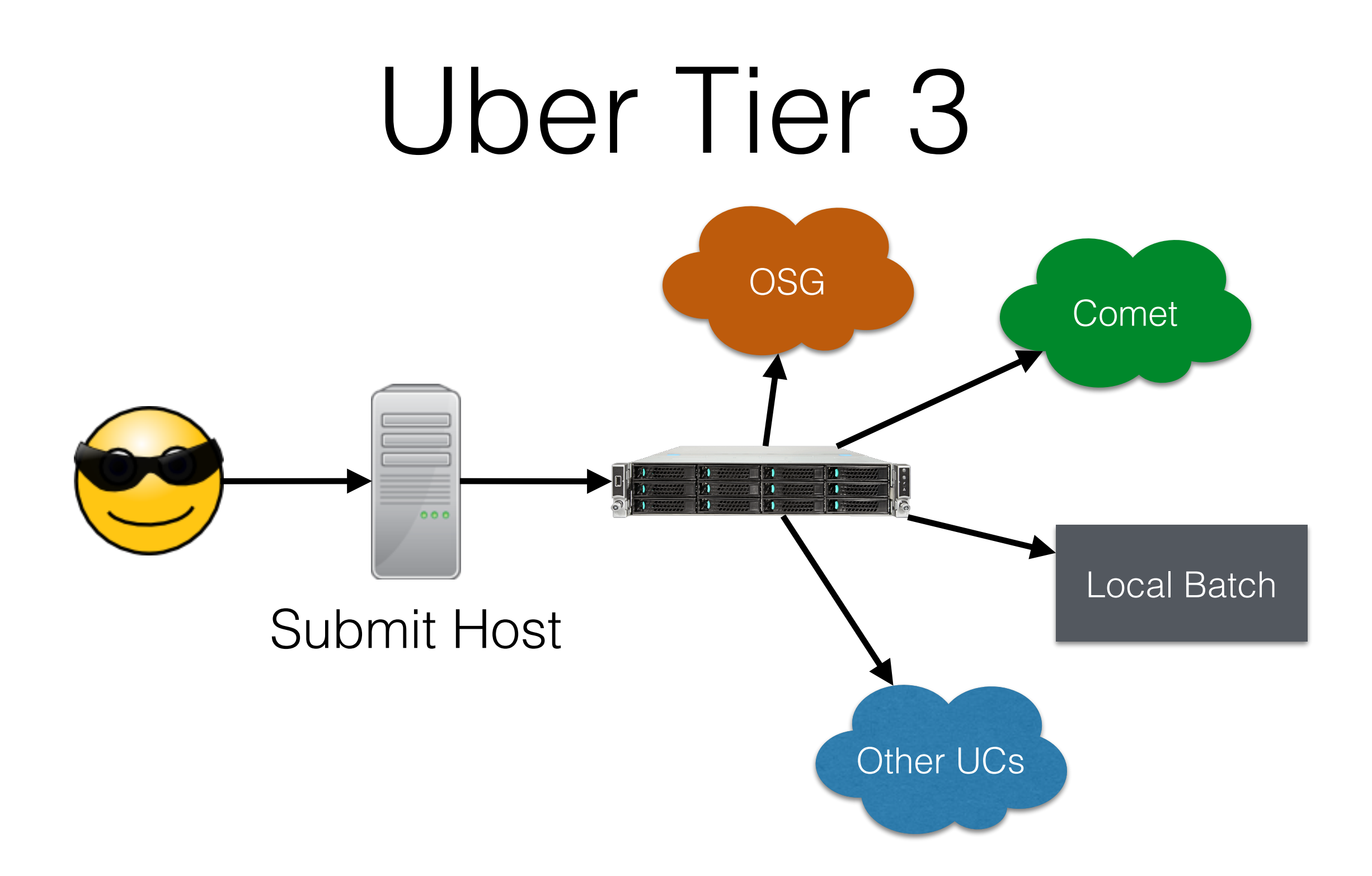

### Milestones

- Jul 2015 set up UCLHC XRD Federation
- Aug 2015 deployed**\*** first brick at UCI
- Sep 2015 glidein pool configured to run at 5 out of 6 UCs (Santa Cruz not ready to support incoming grid jobs)
- Dec 2015 deployed**\*\*** UCR brick
- Mar 2016 deployed**\*\*** UCSC and UCD bricks

- **\* Fully operational, being actively used**
- **\* brick host is up and connected but still working out configuration details**

## Technical Challenges

- T3 heterogeneity:
	- Different Network topologies Using 1 network card connected to DMZ only, or 2, one also for private internal network?
	- Workers behind a NAT?
	- Different firewall requirements
	- Different batch systems (fortunately most are HTCondor)
	- Different storage backends
	- VO config differences (ATLAS vs CMS)

## Technical Challenges

- T3 heterogeneity:
	- **Different Network topologies Using 1 network card connected to DMZ only, or 2, one also for private internal network?**
	- **Workers behind a NAT?**
	- Different firewall requirements
	- Different batch systems (fortunately most are HTCondor)
	- Different storage backends
	- VO config differences (ATLAS vs CMS)

#### **Work in Progress**

# Dealing with Diversity

- We use a combination of Puppet + Foreman and Hiera to manage brick configs
- Hiera allows us to set up tiered configurations:
	- General Top level that all bricks share
	- VO specific Shared config for all ATLAS or CMS bricks respectively
	- Host specific Anything unique applying to a particular UC
- Heavy use of puppet parameters in combination with the Heira tiers significantly reduces the overhead of maintaining the diverse nature of the UC Tier 3's
- Working out the pending network configs should be just a matter of careful HTCondor and XRootD configuration

### Todo

- Complete the network configuration for UCR, UCSC, and UCD to enable usage
- Coordinate with UCSB to deploy their brick
- Install cache node at Comet
- And then…

#### One Puppet to rule them all

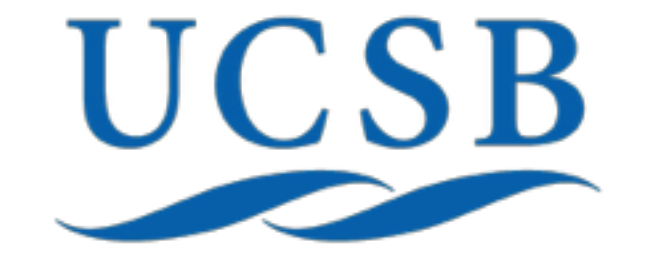

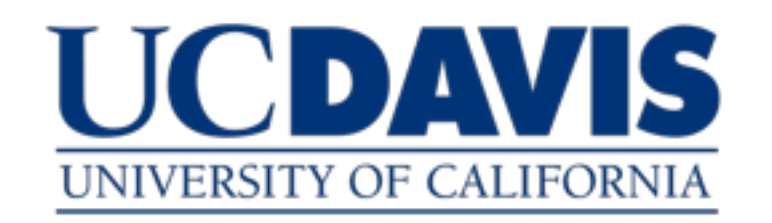

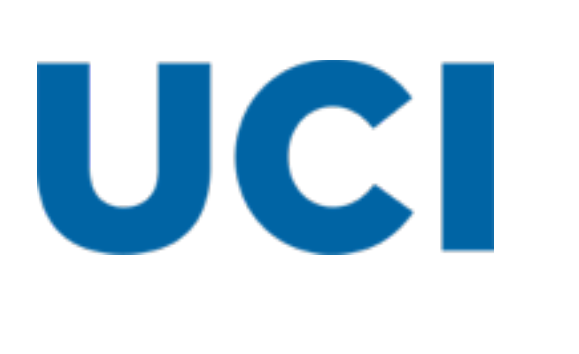

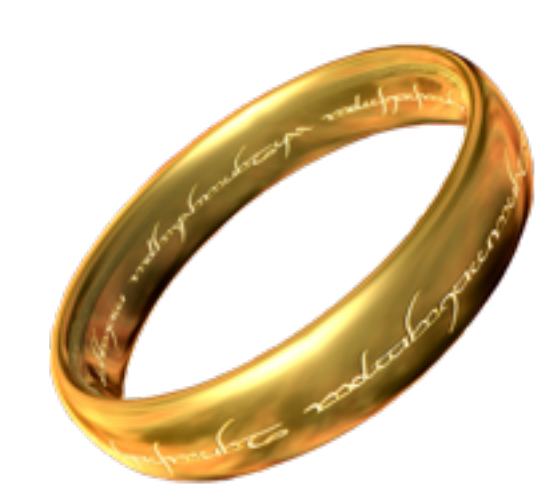

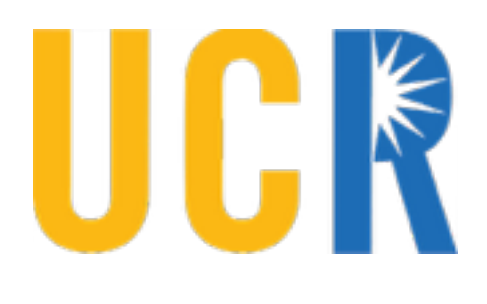

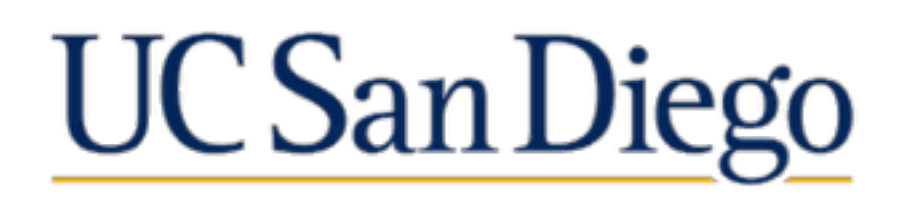

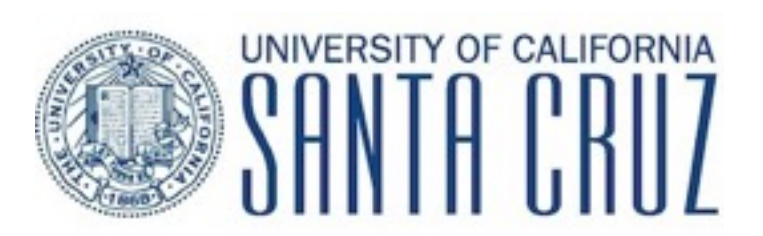

## Conclusion

- LHC @ UC project utilizes the PRP network to enhance the T3s at each site by providing:
	- A unified way to submit locally and compute globally
	- The ability to decouple data placement from where the jobs run
- The central management of the services by dedicated admins at UCSD allows the local UC users to worry less about infrastructure maintenance and focus more on getting science done